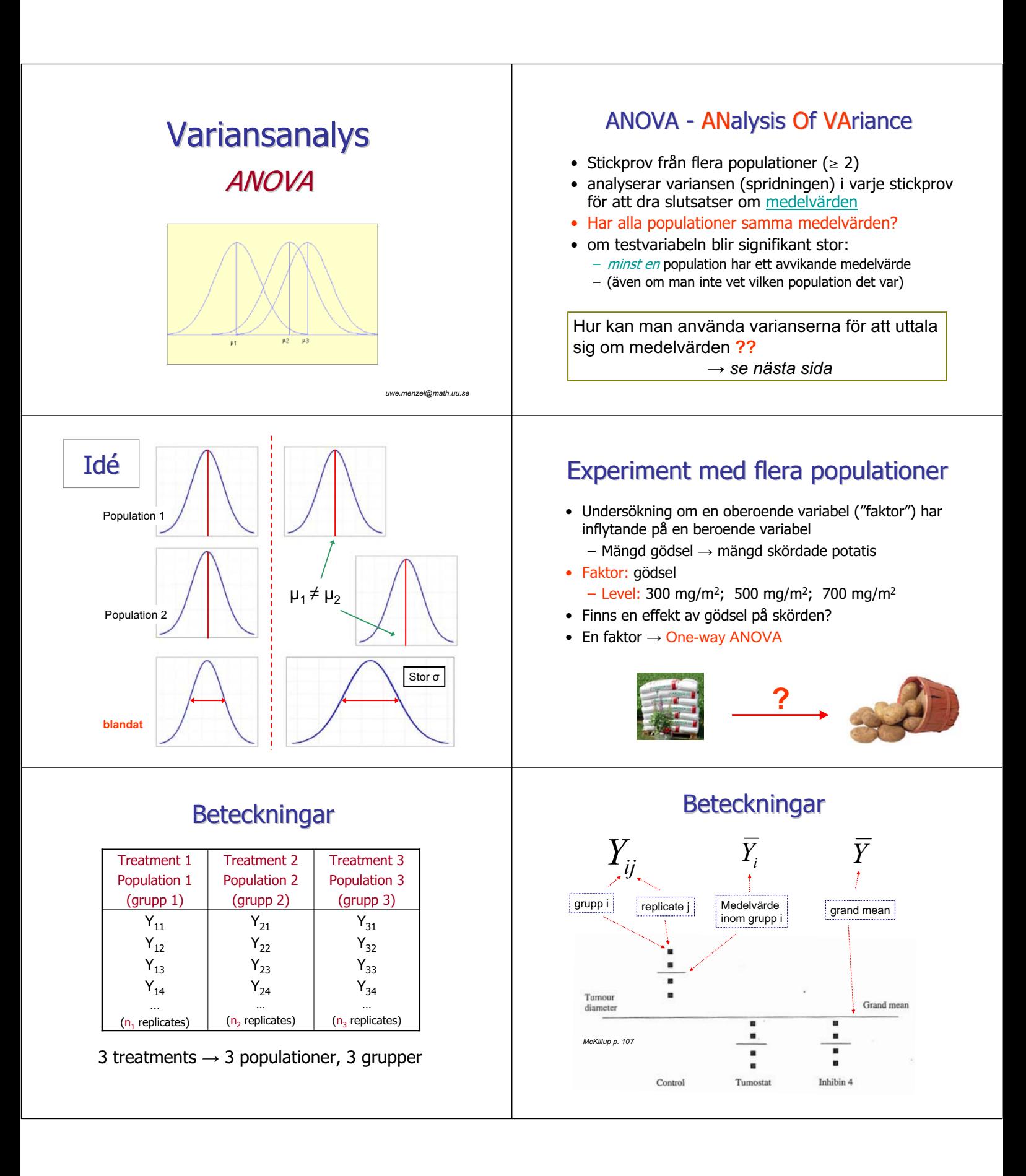

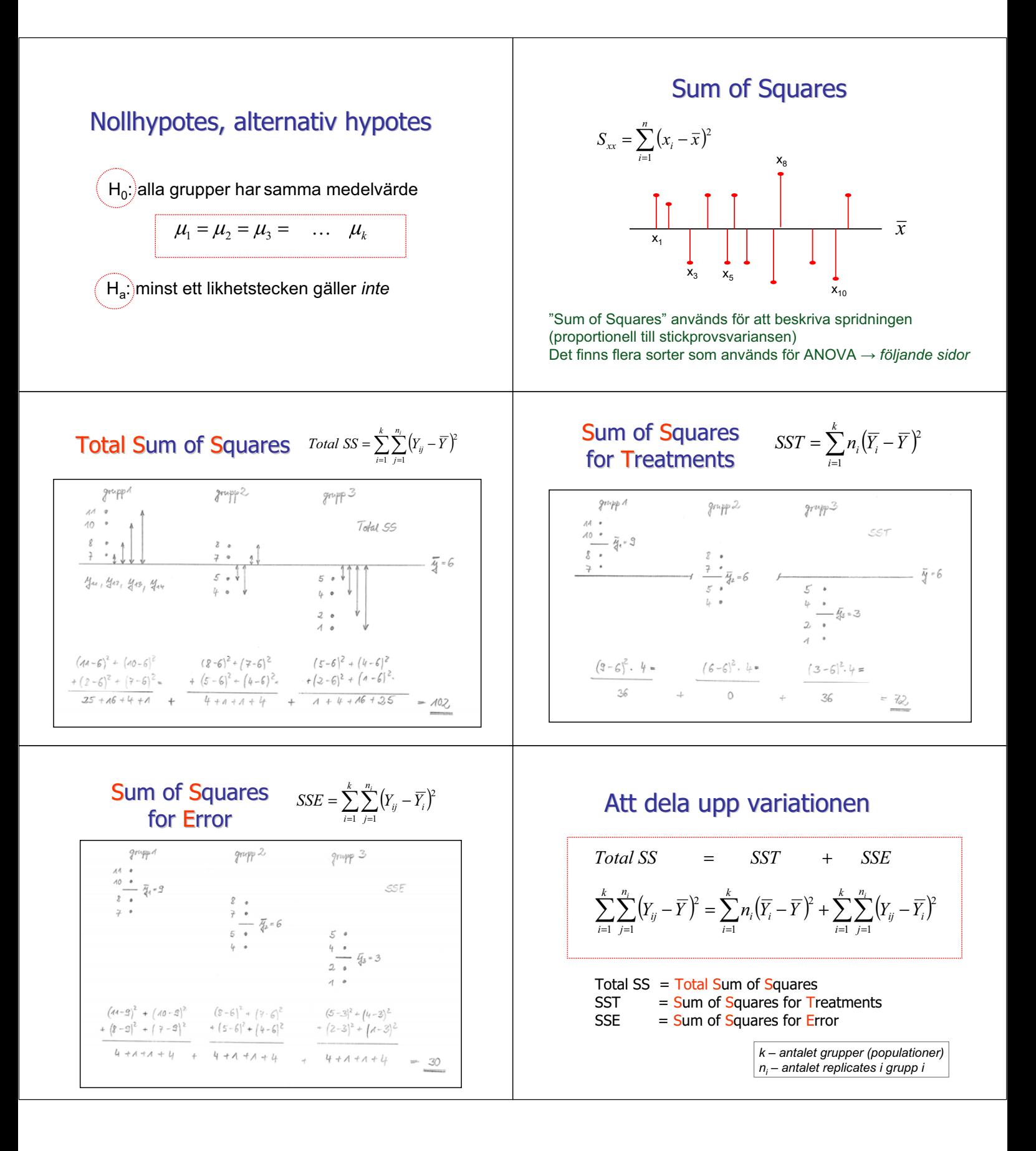

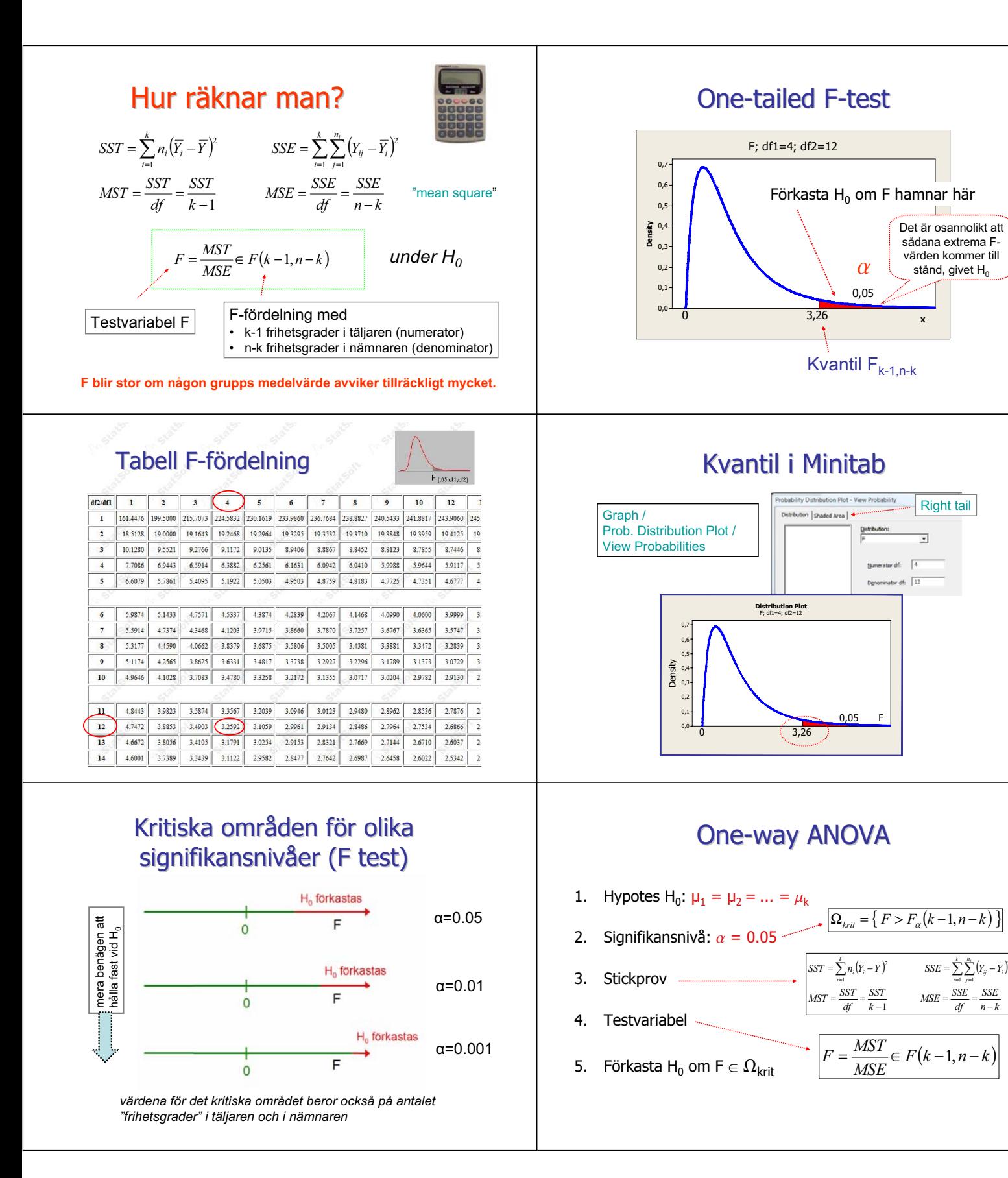

*n k SSE*

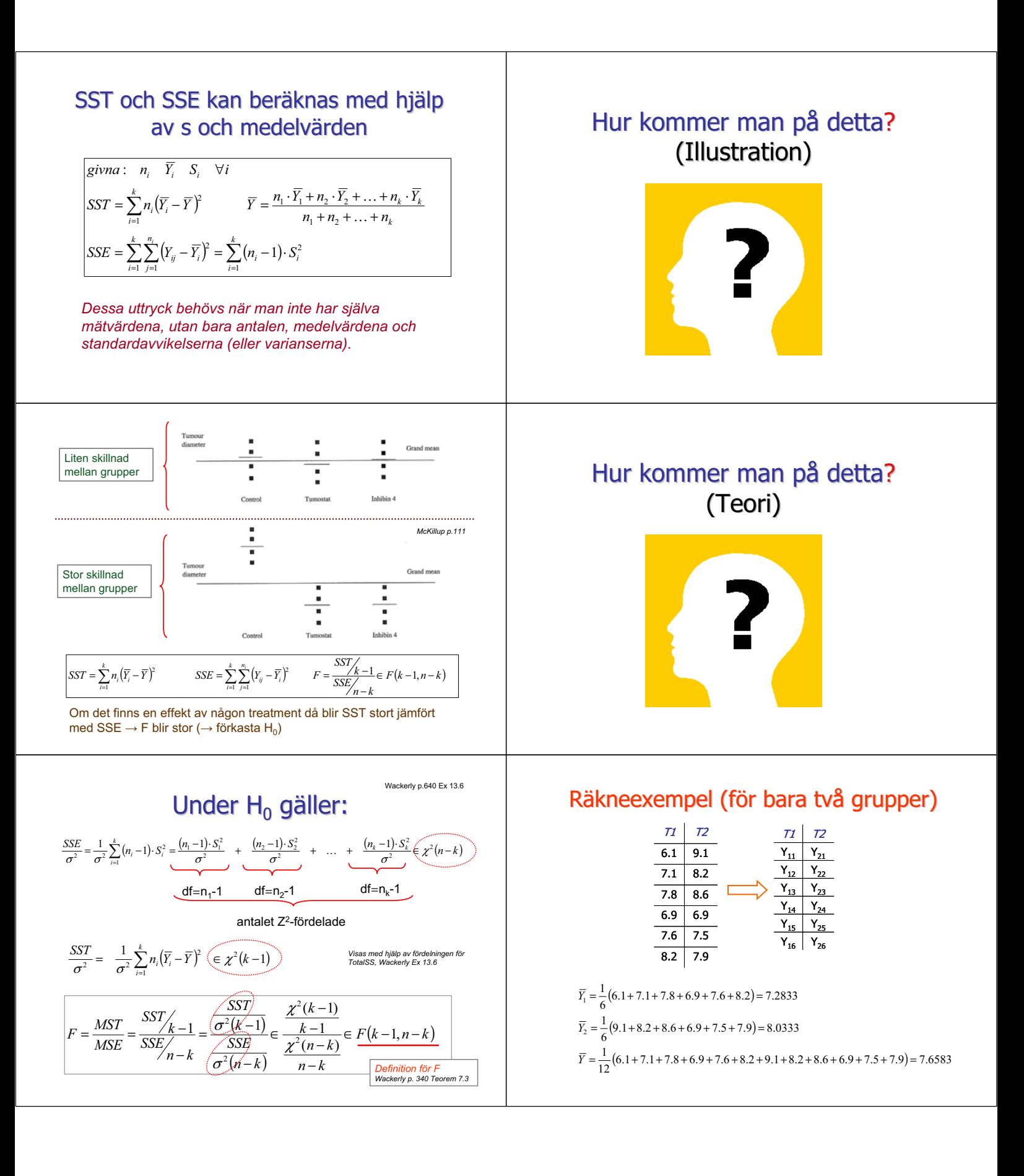

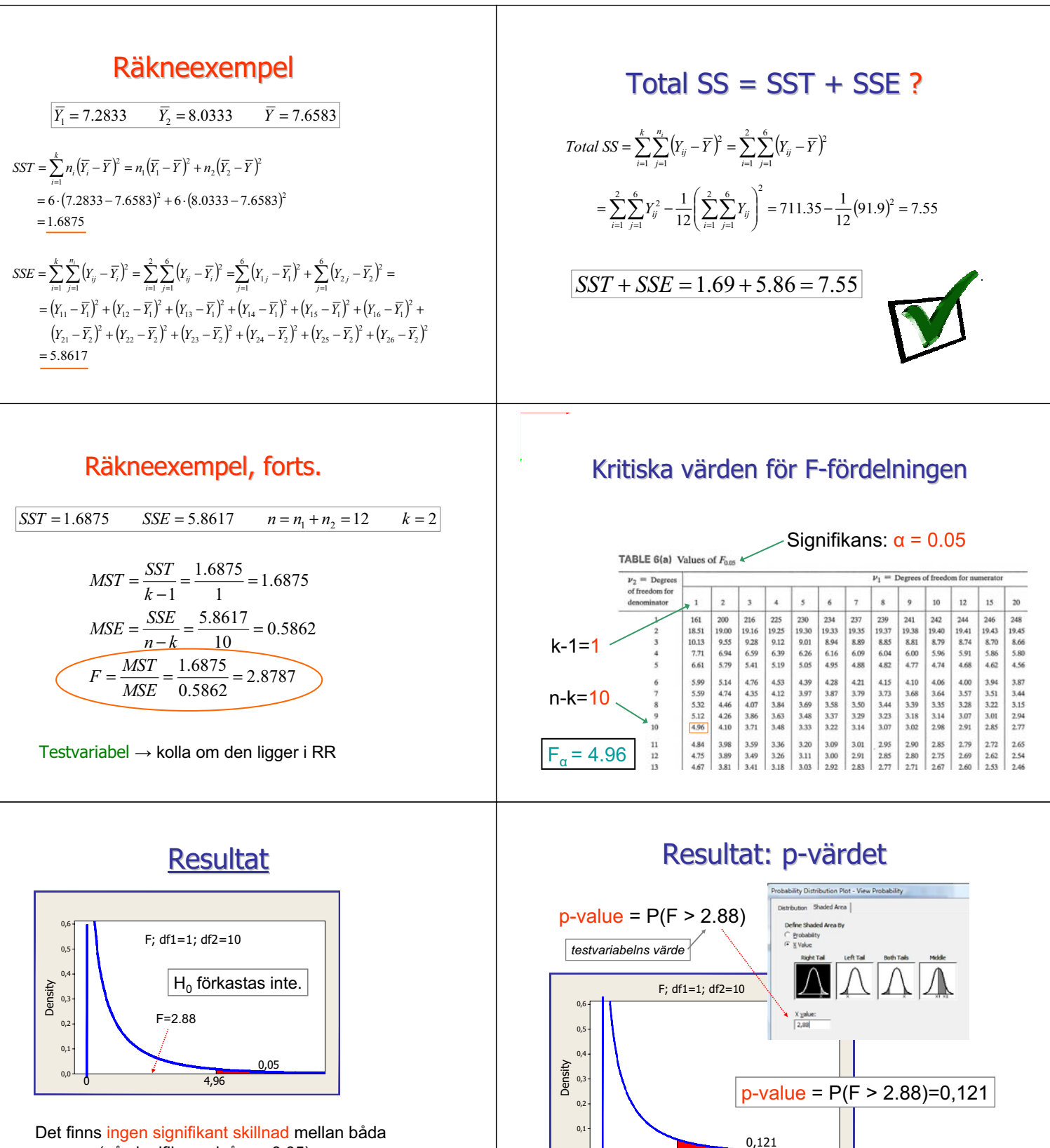

0,0

0

2,88

grupper (på signifikansnivå  $\alpha$  = 0.05).

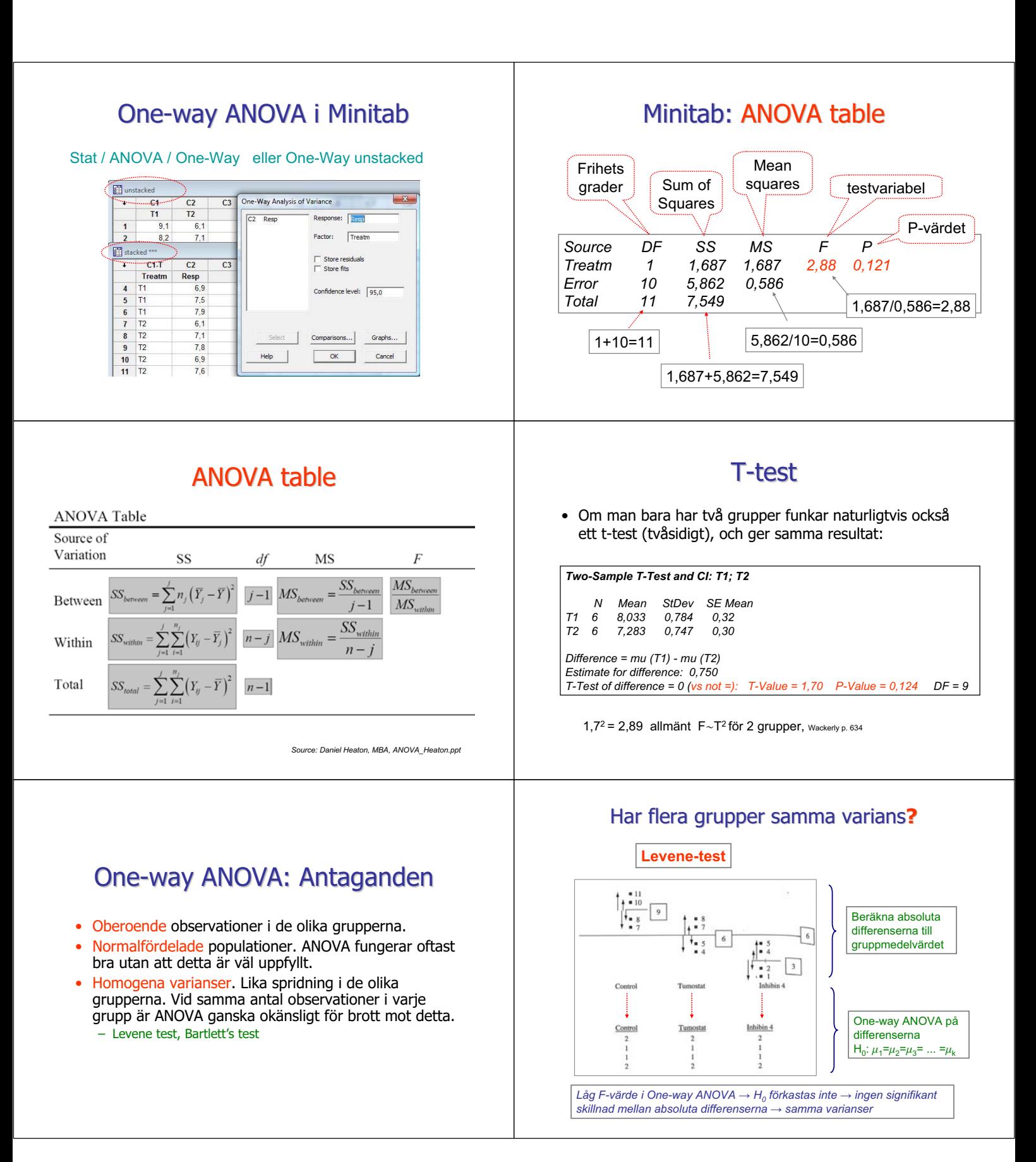

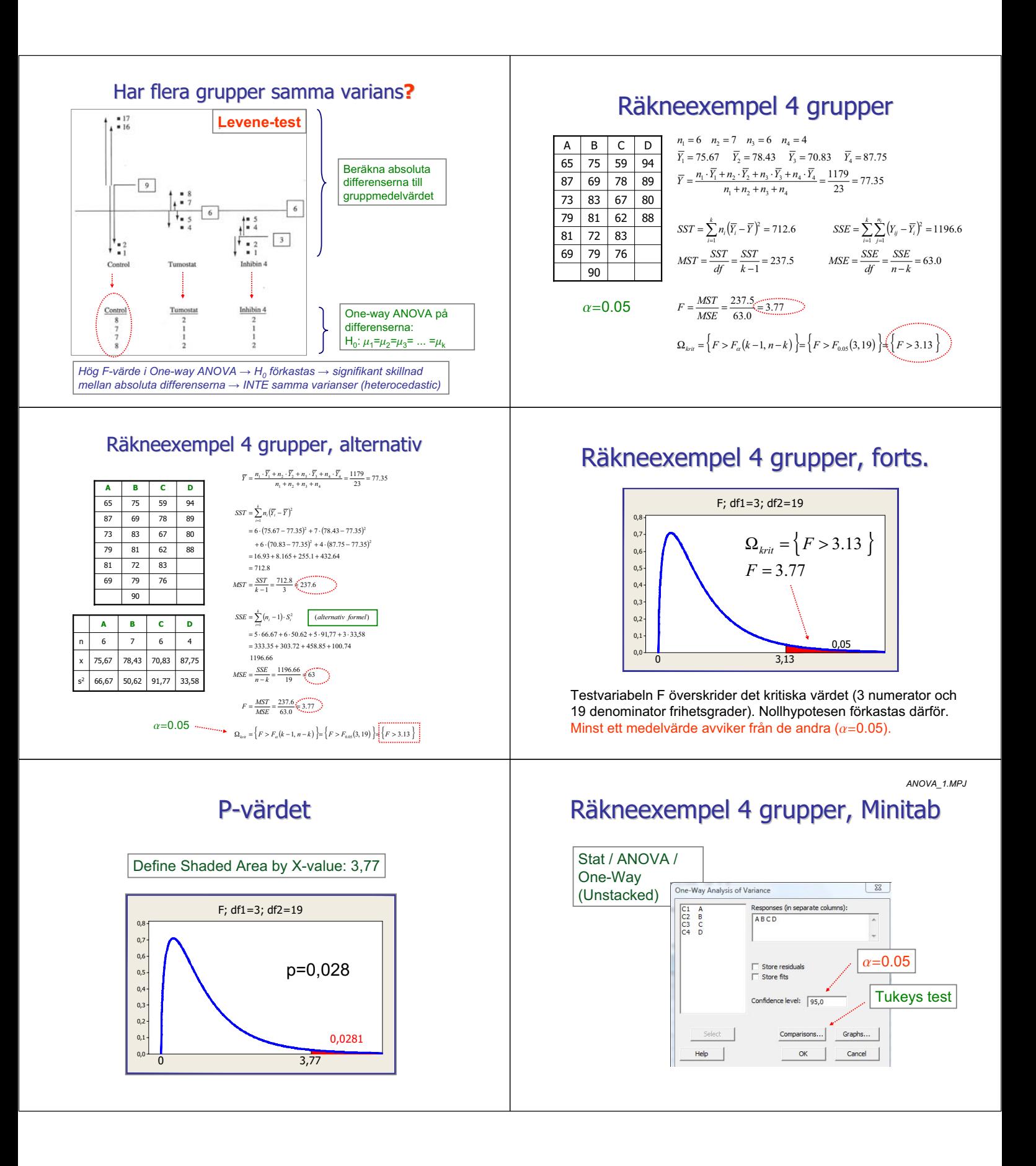

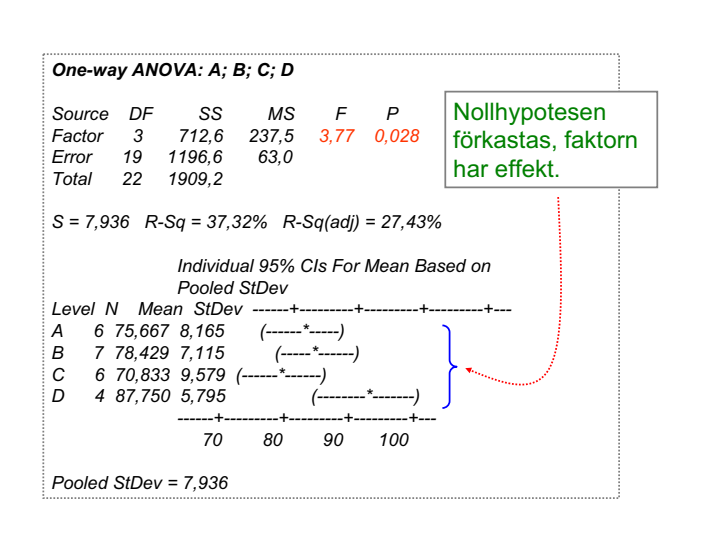

## "Interval plot" kan förtydliga ...

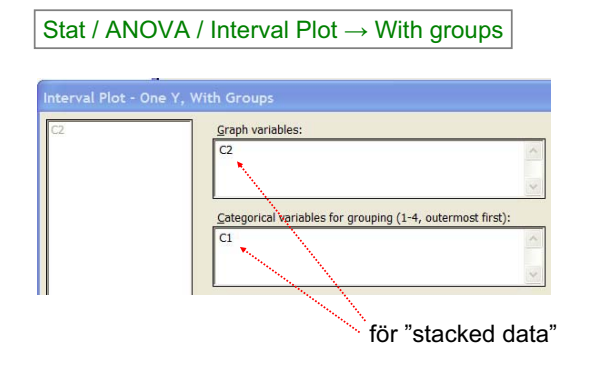

## Räkneexempel 4 grupper, Levene test

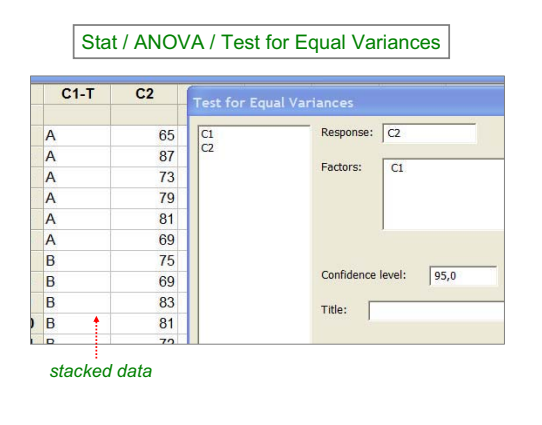

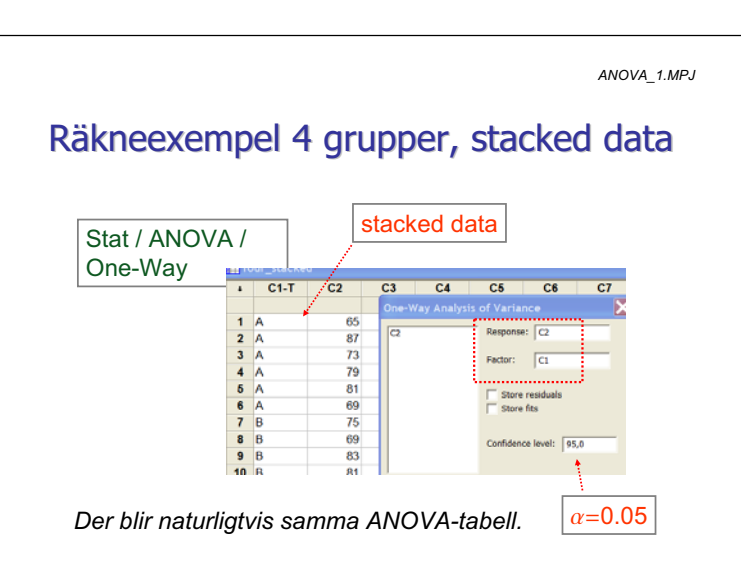

## Interval plot

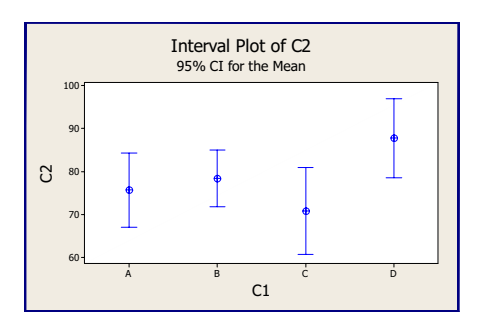

## Levene test, Minitab

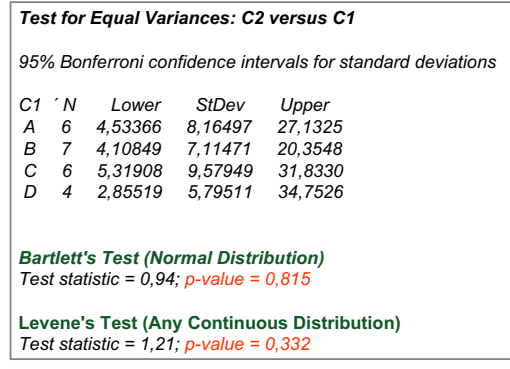

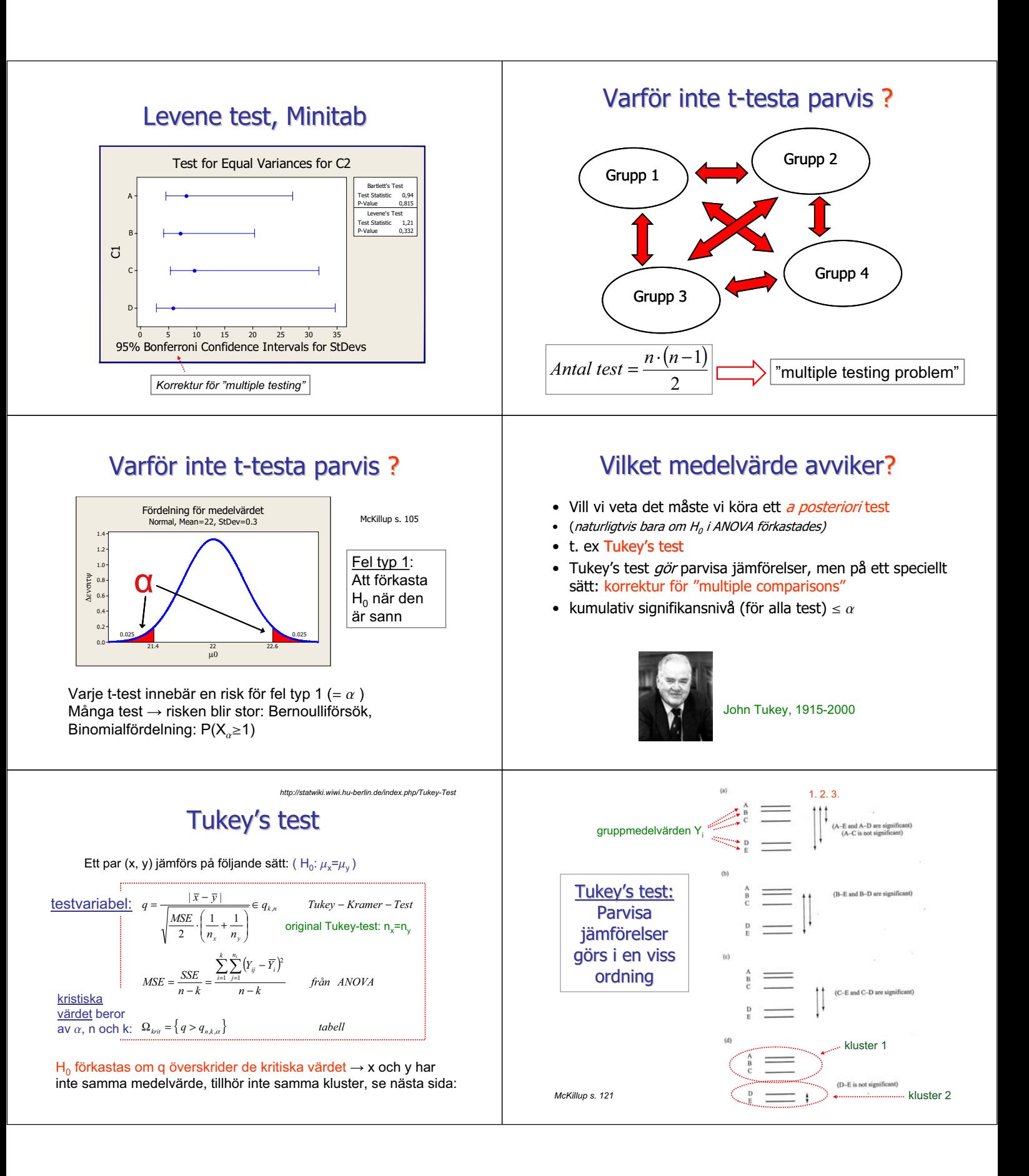

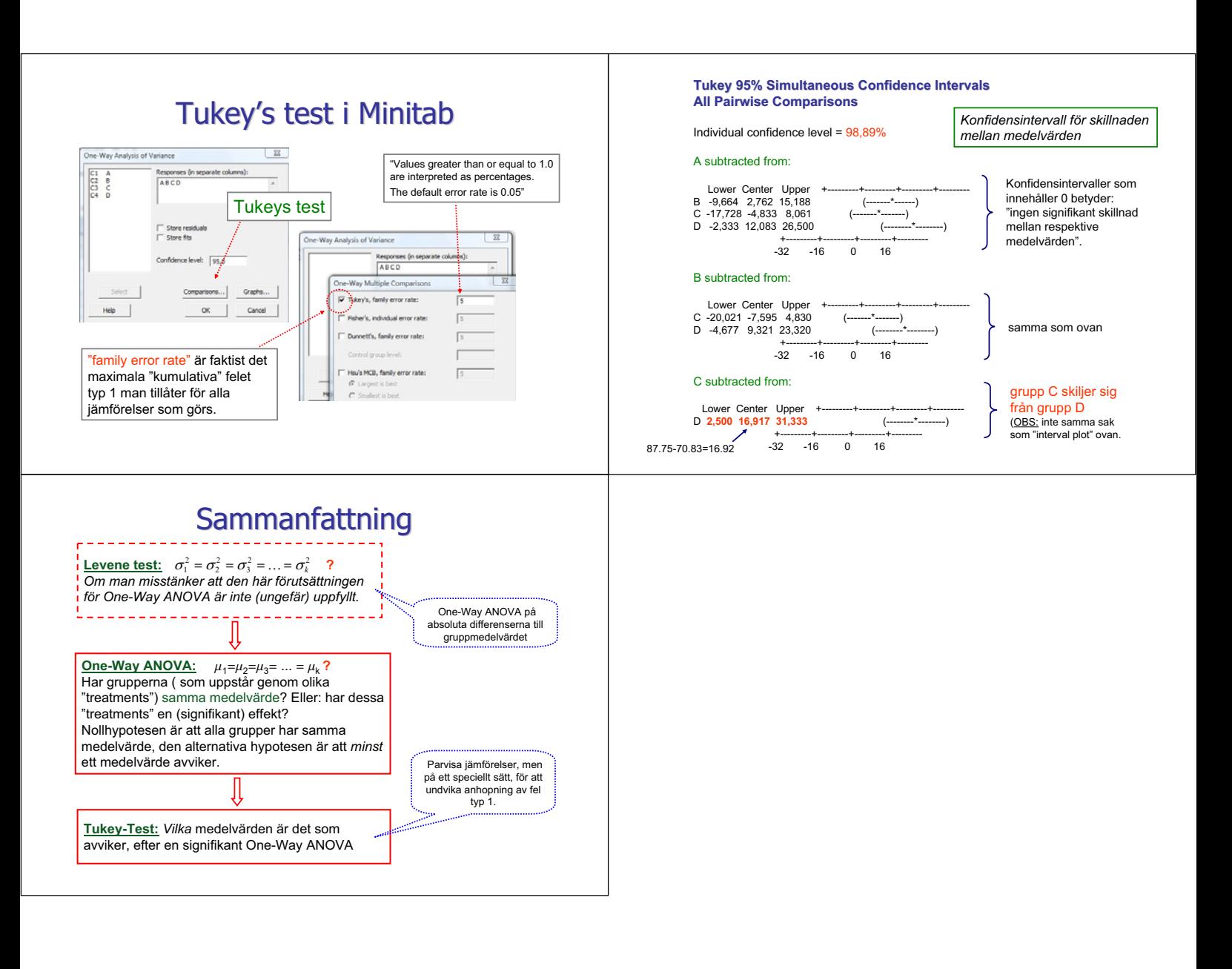